# 正誤表

#### \*\*\*\*\*\*\*\*

学生のためのデータリテラシー ~データの読み方から分析結果の伝え方まで~

FPT2013

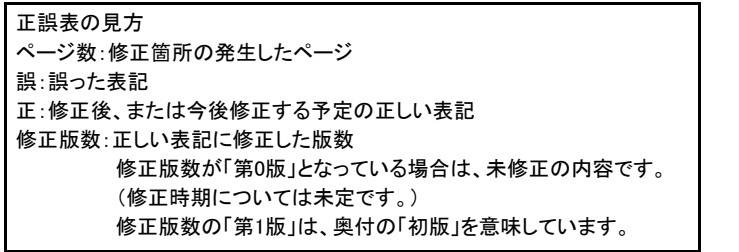

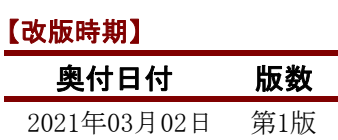

## 【修正箇所】

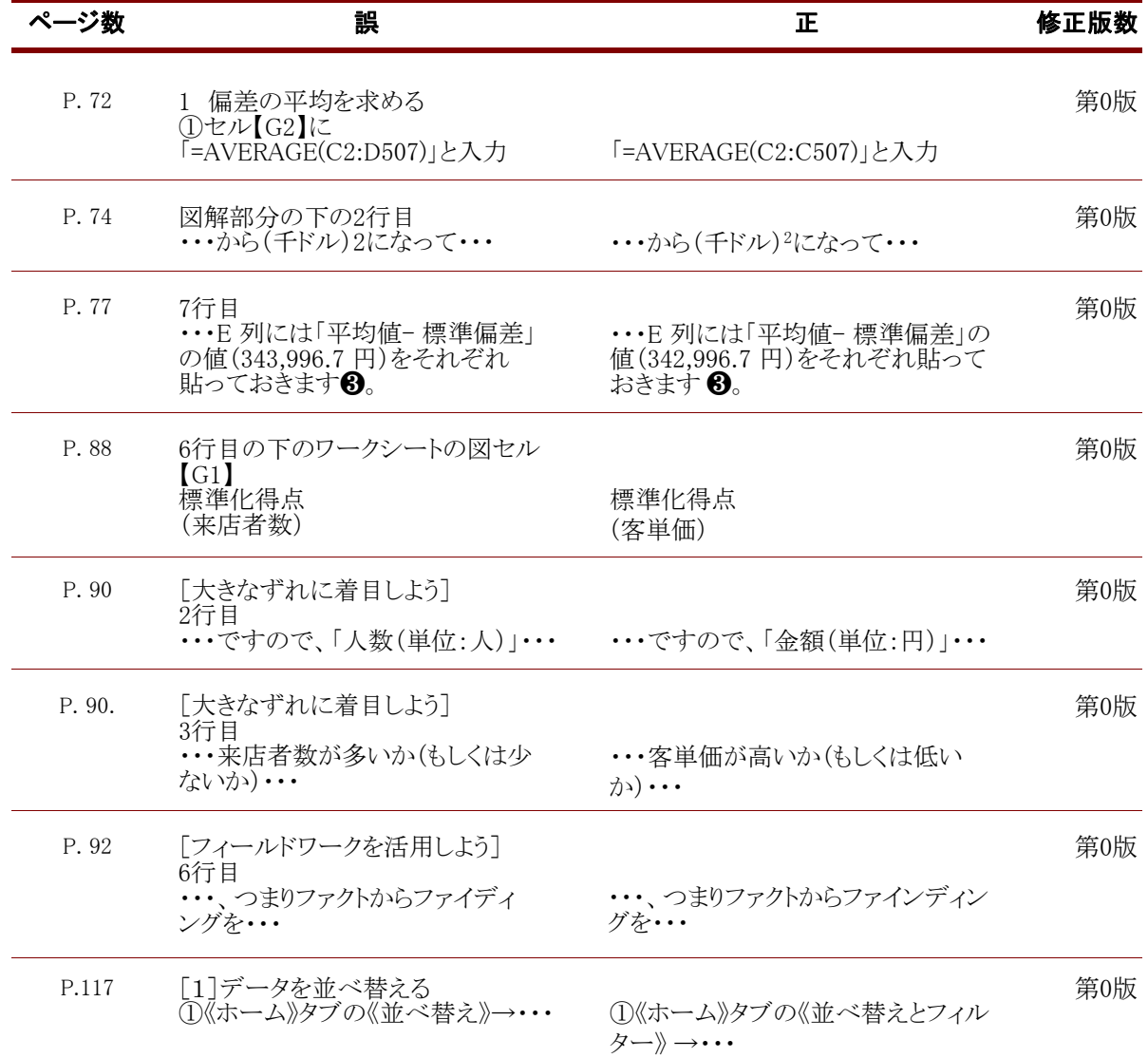

## 【修正箇所】

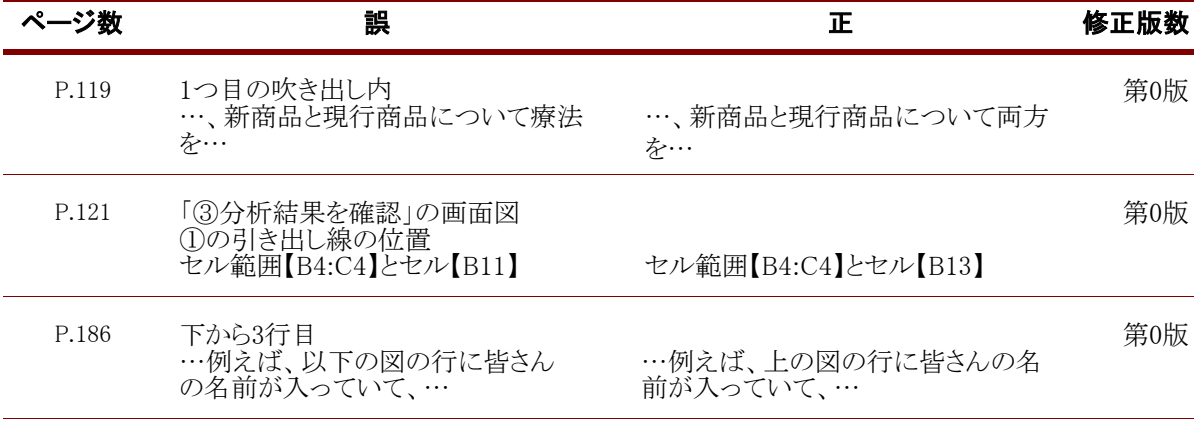

#### FOM出版